## The book was found

# **JIRA 6.x Administration Cookbook**

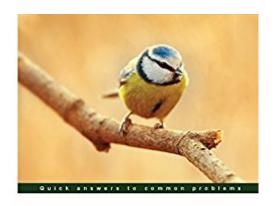

#### JIRA 6.x Administration Cookbook

Over 100 hands-on recipes to help you efficiently administer, customize, and extend your JIRA 6 implementation

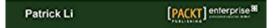

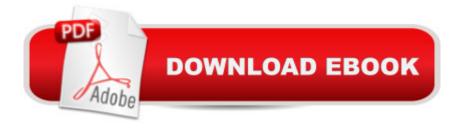

### **Synopsis**

Over 100 hands-on recipes to help you efficiently administer, customize, and extend your JIRA 6 implementationAbout This BookMake JIRA adapt to your organization and process flowGather and display the right information from users with customized forms and layoutsExtend the capabilities of JIRA with add-ons, scripts, and integrations with other popular applications and cloud platformsWho This Book Is Forlf you are an administrator who will be customizing, supporting, and maintaining JIRA for your organization, this book is for you. Familiarity with the core concepts of JIRA is essential. For some recipes, basic understanding in HTML, CSS, and JavaScript will also be helpful.What You Will LearnUpgrade and maintain a JIRA instanceDesign and implement custom forms to capture information with custom fields, screens, and validation rulesCreate custom workflows with complex validation logic and business rulesSecure JIRA data from unauthorized accessSet up single sign-on for JIRA on a Windows domainMake JIRA compliant with FDA Part 11 with electronic signatures Integrate JIRA with other cloud platforms, such as Google Drive Automate administrative tasks with scripts and command-line interfacesIn DetailAtlassian JIRA is an enterprise issue tracker system. One of its key strengths is its ability to adapt to the needs of an organization, from the frontend user interface, to providing a platform for add-ons to extend its capabilities. The book starts with upgrading your existing JIRA instance, and tasks you can perform on the server level to better maintain it. We then delve deeper into adapting JIRA to your organization's needs, starting with the visual elements of setting up custom forms to capture important data with custom fields and screens, and moving on to ensuring data integrity through defining field behaviors. Furthermore, we'll gain deeper insights into JIRA's e-mail capabilities, including managing outgoing e-mail rules and processing incoming e-mails for automated issue creation. The book concludes with some tips and tricks that will help make things much easier for administrators, such as running scripts to automate tasks, easy access to logs, and tools to help troubleshooting problems.

#### **Book Information**

File Size: 21632 KB

Print Length: 262 pages

Page Numbers Source ISBN: 1782176861

Publisher: Packt Publishing (July 10, 2014)

Publication Date: July 10, 2014 Sold by:Â Digital Services LLC Language: English

ASIN: B00LPER9EA

Text-to-Speech: Enabled

X-Ray: Not Enabled

Word Wise: Not Enabled

Lending: Not Enabled

Enhanced Typesetting: Enabled

Best Sellers Rank: #757,852 Paid in Kindle Store (See Top 100 Paid in Kindle Store) #201 in Books > Computers & Technology > Business Technology > Software > Project Management Software #274 in Kindle Store > Kindle eBooks > Computers & Technology > Programming > Software Design > Software Project Management #593 in Kindle Store > Kindle eBooks > Computers & Technology > Software > Business

#### Customer Reviews

When the book says Jira is an issue tracking package for a corporate environment, in practice for some of you, this will mean handling complaints and bugs. In the computing community, bug tracking is a common necessity for any firm putting out software. The book is directed towards a system administrator of Jira. There is much flexibility built into what you can make for your users. A form that a user fills out can have fields that you define as mandatory or not. The former means the user must fill out a field. You should probably exercise care about how many such fields you assign this status. Tempting after all to define all fields as mandatory. But that can deter some users from reporting an issue. While this might be frustrating from your standpoint, you have to make a tradeoff between ease of reporting and the comprehensiveness of those reports. Jira is much more than form filling. One chapter delves into how you can define a workflow. Using an simple graphical interface to build a directed graph. A finite state machine, for those readers with the appropriate background. This network machine can then be used by your users in a project. The transitions between nodes [states] of the network can themselves have intermediate screens where users can fill in extra data or get information. If indeed you want to use Jira for software development, then chapter 7 is germane. It shows how to integrate it with github, bitbucket and other 3rd party packages and websites. As you may know, several of these sites are now often used by programmers to archive their code in a globally accessible manner. A key paradigm change in the programming field. Jira lets you accomodate your users if they use these websites.

JIRA, a software that has its roots in the software development and the bug tracking has a growing popularity even outside of those industries. The fact that JIRA is more like a very versatile framework than a static standard software for managing issues will become clear once more in this bookThe author doesn't limit himself to providing a plain guide that only states the obvious ways of customizations which the user interface offers, but brings in his years of experience to deliver a full-fledged administration guide with extraordinary depth:Apart from general things like the installation, setting up own issues types, workflows, field configurations et al. he picks up common snitches and minor issues and provides practical solutions in form of Velocity-, Groovy- or JavaScript-Code to adjust the appearance, automatize field input or run content checks in screens. Yet this book isn't only dedicated to "hardcore" admins either, as even starters will learn a lot on best practices before or even during setting up and getting familiar with JIRA. Therefor I can absolutely recommend this book to fresh and experienced JIRA admins alike, using it myself to pick up some new tricks in terms of scripting and "under the hood" tweaking.

I have had significant experience administering Jira over the last 8 years. After reading through this book I can suggest that it is a good book for anyone looking to implement Jira in their organization. It will give you appropriate instructions to setup a basic install to allow your organization to begin tracking issues with your product quickly. This book also provides indications and practical examples of the power that Jira can provide via customization with some of the more common plugins to allow your organization to grow and allow you to customize the Jira tool for your specific needs. This book will provide the knowledge you will need to help you make Jira successful in your organization.

This book is the logical and natural "extra limb" for any Atlassian server administrator serious about their job supporting JIRA end users in a corporation. Sure, you can "get by" winging it day by day, and many do. But as many also learn, with JIRA, ramifications for your configuration decisions matter well beyond the day you make them. Similarly, unraveling early-on poor decisions can be both painful and cumbersome. This book will help you make good and right JIRA configuration decisions out the gate, and simultaneously bring your JIRA skill set up a whole new level. Bonus: your end users and boss(es) will thank you for it.(This is Mr. Li's 3rd book on JIRA; he's worked with the platform for 8+years in some of the largest/most complex corporate JIRA installations in the world.)

Download to continue reading...

Jira 7 Administration Cookbook - Second Edition JIRA 6.x Administration Cookbook JIRA Agile Essentials The Art and Practice of Court Administration (Public Administration and Public Policy) Oracle Solaris 11 Advanced Administration Cookbook Campbell's 3 Books in 1: 4 Ingredients or Less Cookbook, Casseroles and One-Dish Meals Cookbook, Slow Cooker Recipes Cookbook The Czechoslovak Cookbook: Czechoslovakia's best-selling cookbook adapted for American kitchens. Includes recipes for authentic dishes like Goulash, ... Pischinger Torte. (Crown Classic Cookbook) Construction Project Administration, 9th Edition The Book of Common Prayer: And Administration of the Sacraments and Other Rites and Ceremonies of the Church The Book of Common Prayer and Administration of the Sacraments and Other Rites and Ceremonies of the Church According to the Use of the Reformed Episcopal Church in North America Together with the Paslter or Psalms of David A Book Of Common Order (1896): Being, Forms Of Prayer, And Administration Of The Sacraments, And Other Ordinances Of The Church Book of Common Prayer (1928): and Administration of the Sacraments and Other Rites and Ceremonies of the Church SAP R/3 System Administration: The Official SAP Guide System Administration Made Easy Guidebook, Release 4.0B Exchange Server 2016 & Exchange Online: Essentials for Administration (IT Pro Solutions) Windows 10: Essentials for Administration (IT Pro Solutions) System Administration Guide: Naming and Directory Services (DNS, NIS, and LDAP) Windows NT TCP/IP Network Administration Freebsd Handbook: System Administration LINUX Applications and Administration

<u>Dmca</u>